# **CURRICOLO SCUOLA PRIMARIA**

## **declinato nelle microabilità di ogni annualità**

### **LE COMPETENZE CHIAVE METACOGINTIVE, METODOLOGICHE E DIGITALI**

La competenza digitale, pur trattata in modo molto limitato nei traguardi di tecnologia, merita maggiore e specifica attenzione, perché i nostri ragazzi sono immersi nella comunicazione digitale, ne padroneggiano molto bene le tecniche e le abilità, ma hanno estremo bisogno di acquisire la competenza, ovvero la capacità di utilizzare le tecnologie in autonomia e responsabilità, per risolvere problemi nel rispetto di sé e degli altri, riconoscendone i rischi e sapendoli evitare e nello stesso tempo senza arrecare danno ad altri.

Nelle matrici che seguono, si sviluppano le competenze digitali, definendone abilità, conoscenze e possibili traguardi.

### **COMPETENZA DIGITALE**

#### **DISCIPLINE DI RIFERIMENTO: tutte DISCIPLINE CONCORRENTI: tutte**

La competenza digitale è ritenuta dall'Unione Europea competenza chiave, per la sua importanza e pervasività nel mondo d'oggi. L'approccio per discipline scelto dalle Indicazioni non consente di declinarla con le stesse modalità con cui si possono declinare le competenze chiave nelle quali trovano riferimento le discipline formalizzate. Si ritrovano abilità e conoscenze che fanno capo alla competenza digitale in tutte le discipline e tutte concorrono a costruirla. Competenza digitale significa padroneggiare certamente le abilità e le tecniche di utilizzo delle nuove tecnologie, ma soprattutto utilizzarle con "autonomia e responsabilità" nel rispetto **degli altri e sapendone prevenire ed evitare i pericoli. In questo senso, tutti gli insegnanti e tutti gli insegnamenti sono coinvolti nella sua costruzione.**

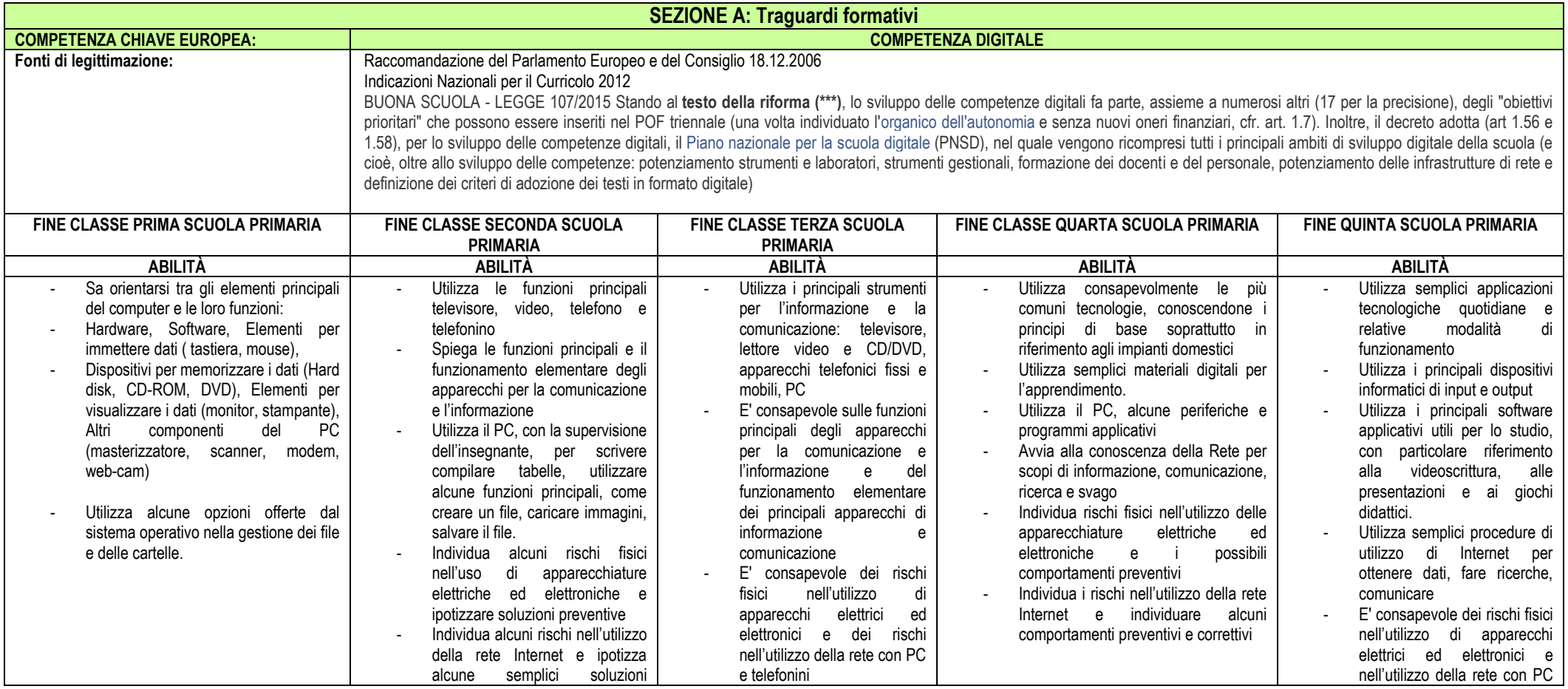

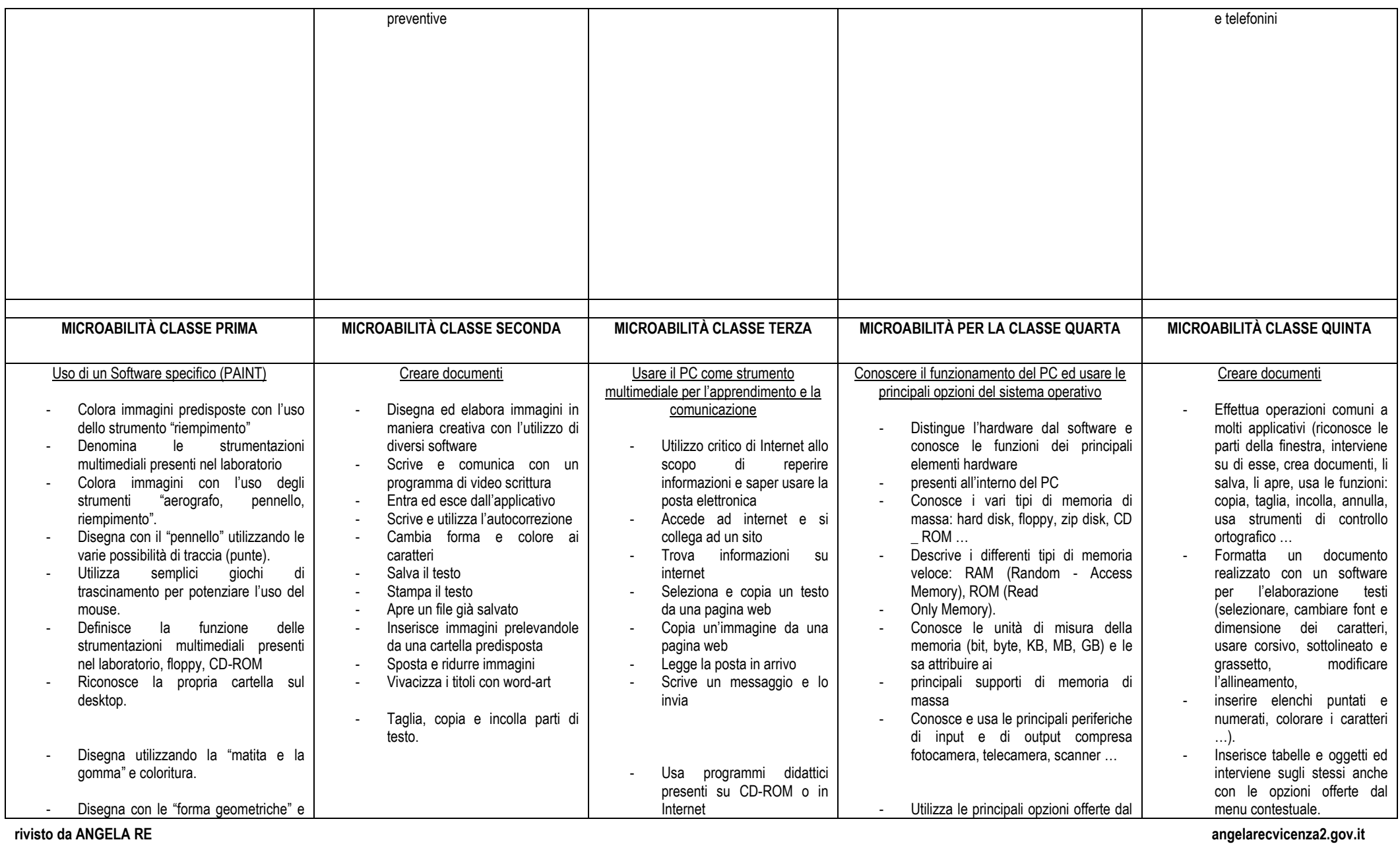

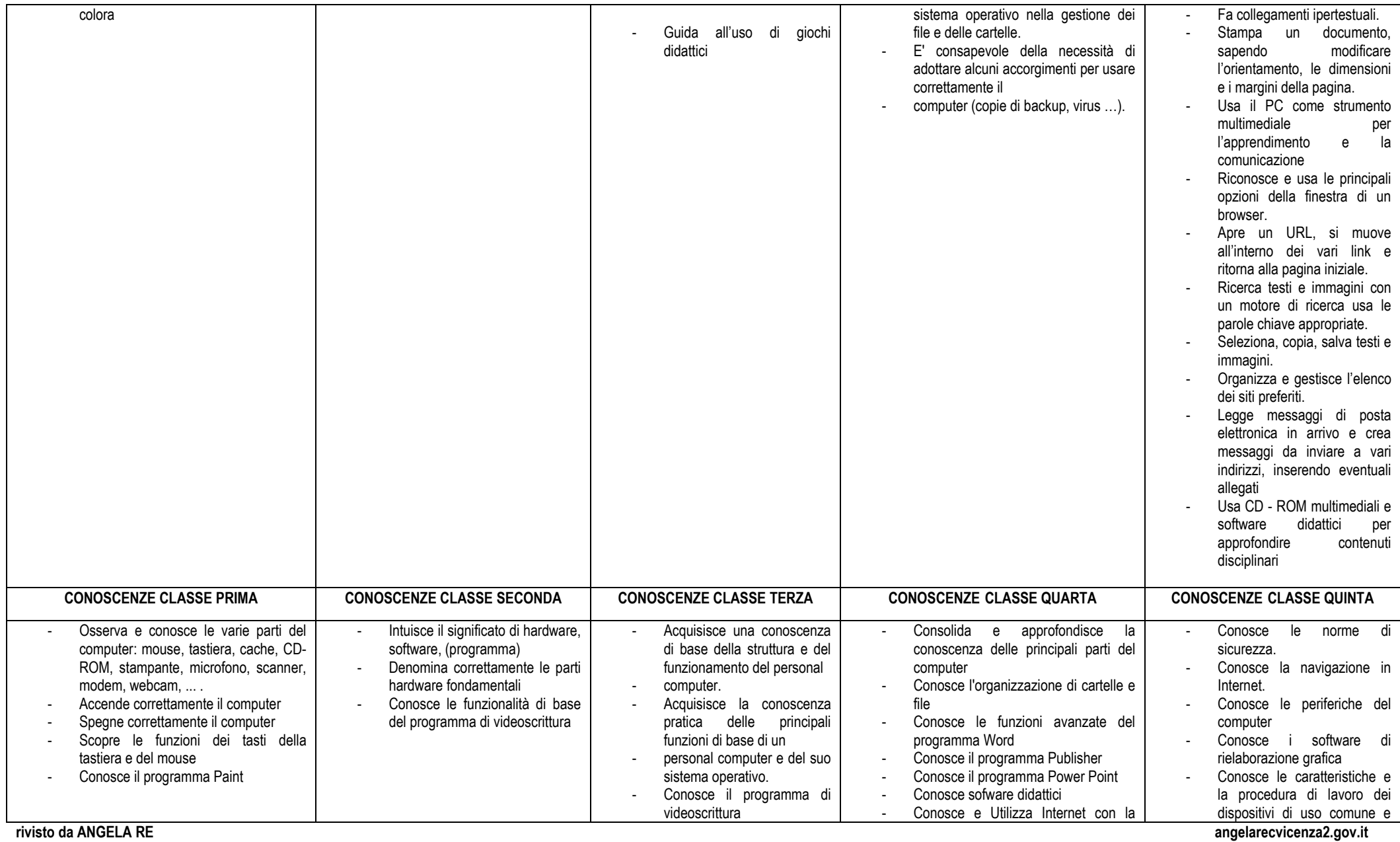

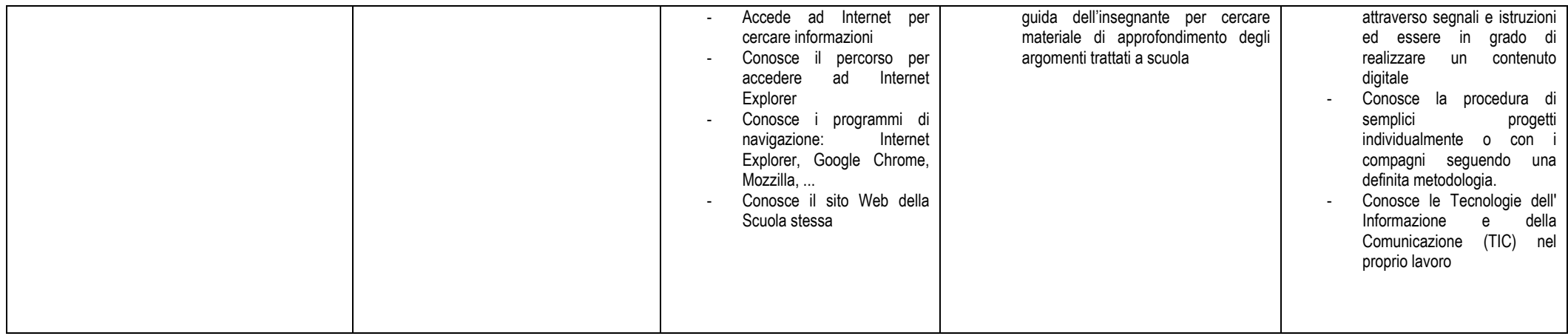

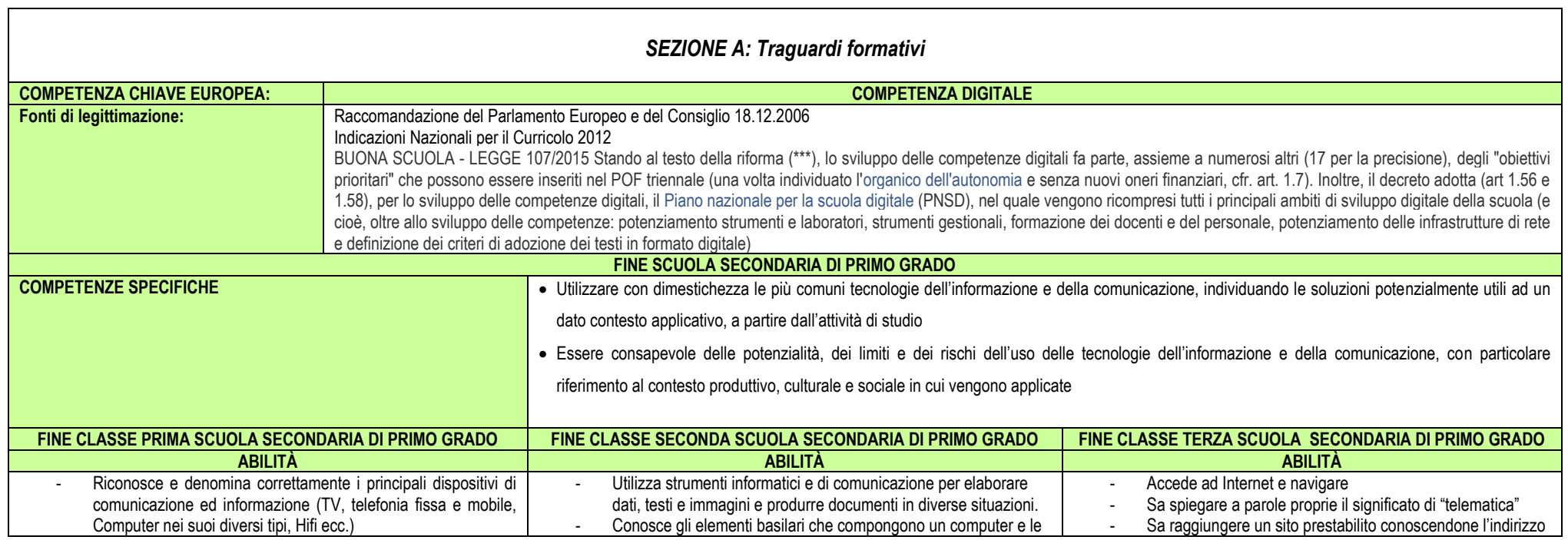

**rivisto da ANGELA RE angelarecvicenza2.gov.it**

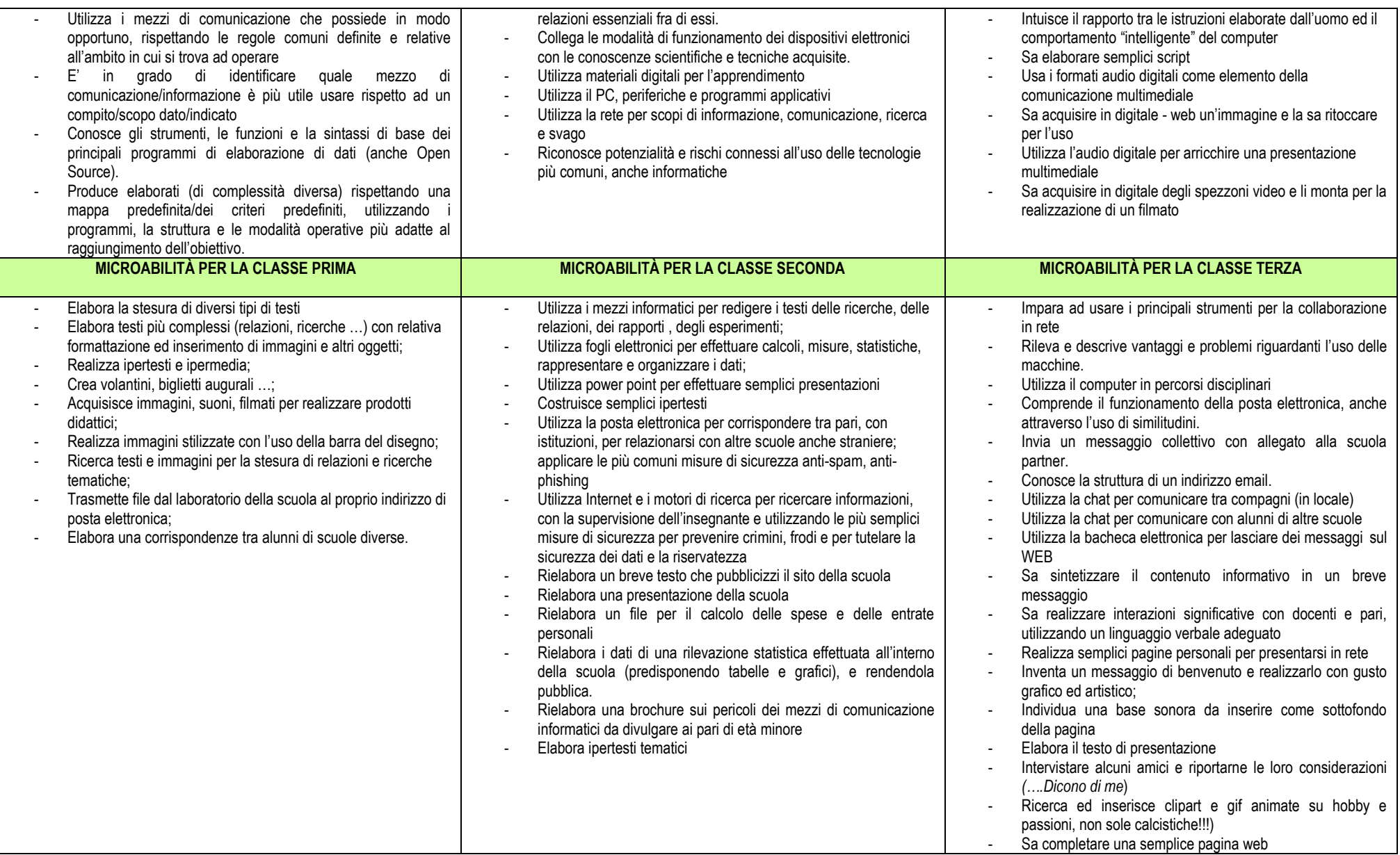

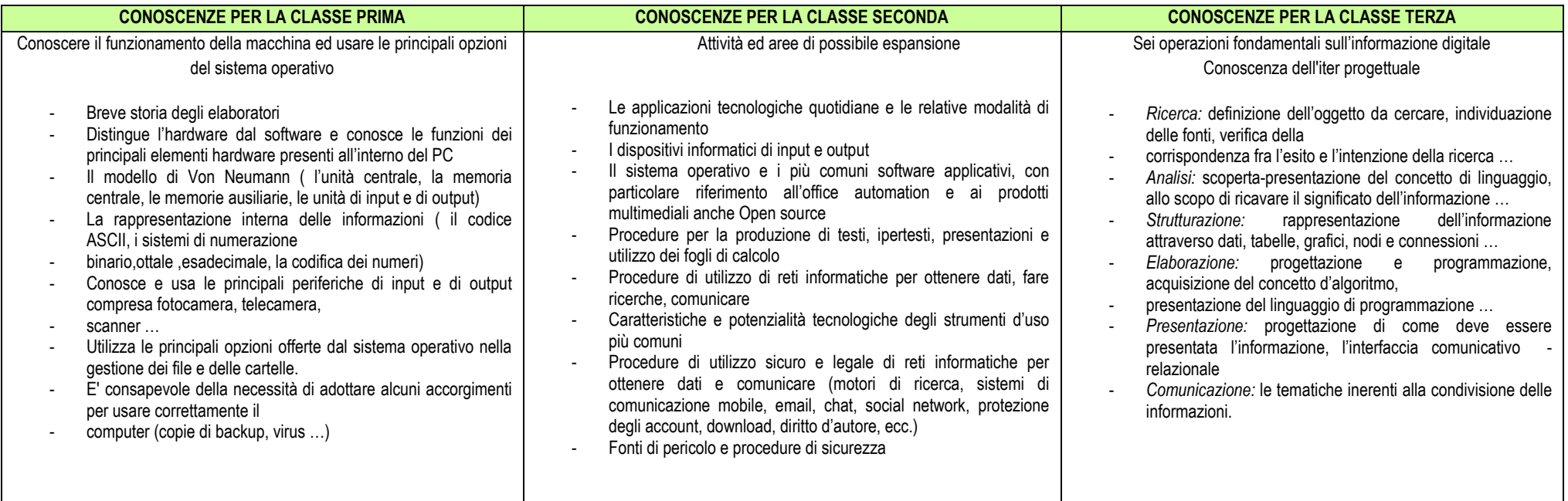

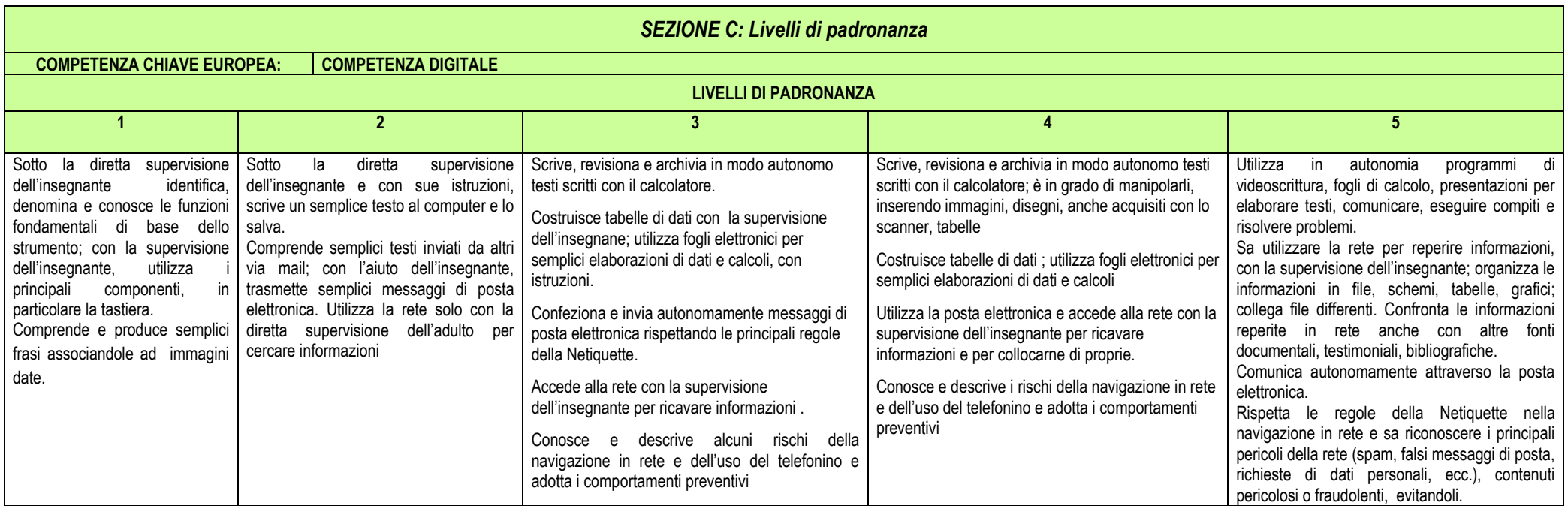

Livello 1: atteso per le classi prima e seconda Livello 2: atteso per le classi terza e quarta Livello 3: atteso per la fine della scuola primaria Livello 4: atteso nelle classi prima e seconda della scuola secondaria di primo grado

Livello 5: atteso per la fine della scuola secondaria di primo grado